## **Header File Descriptions**

See ENVI Help for a complete list of field descriptions **Blue** denotes a user-defined field

## **Note that not all files will have all fields**

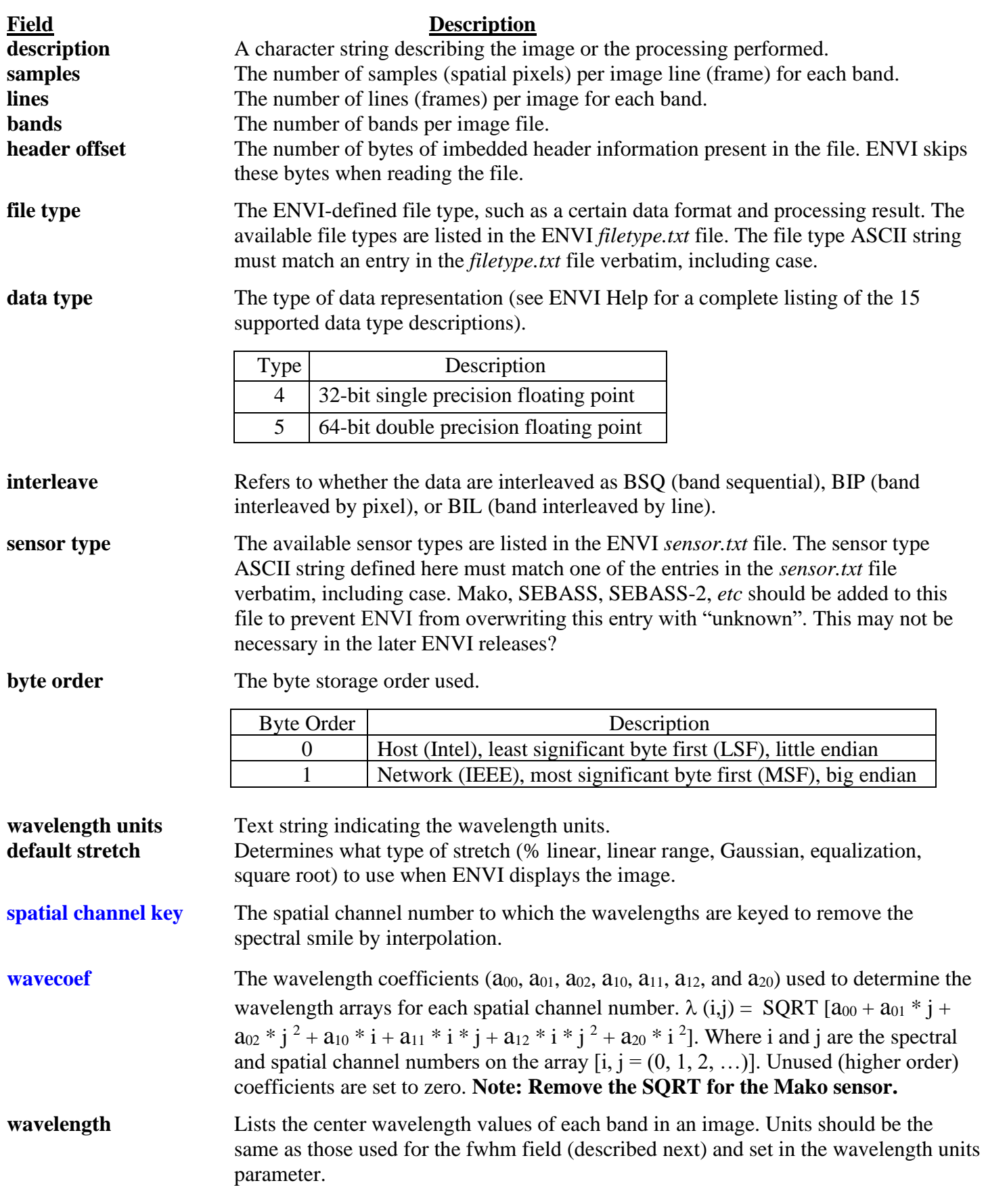

**band names** Allows entry of specific names for each band of an image.